## にわなびM メール設定方法

1) ユーザーのメール契約書類からメール設定する場合

・ 必要な情報(メール契約書類を準備して頂ける場合)

- ① メールアドレス
- ② メールアカウント
- ③ メールパスワード
- ④ SMTP サーバー(送信サーバー)
- ⑤ 送信ポート (SMTP ポート) 25 , 587

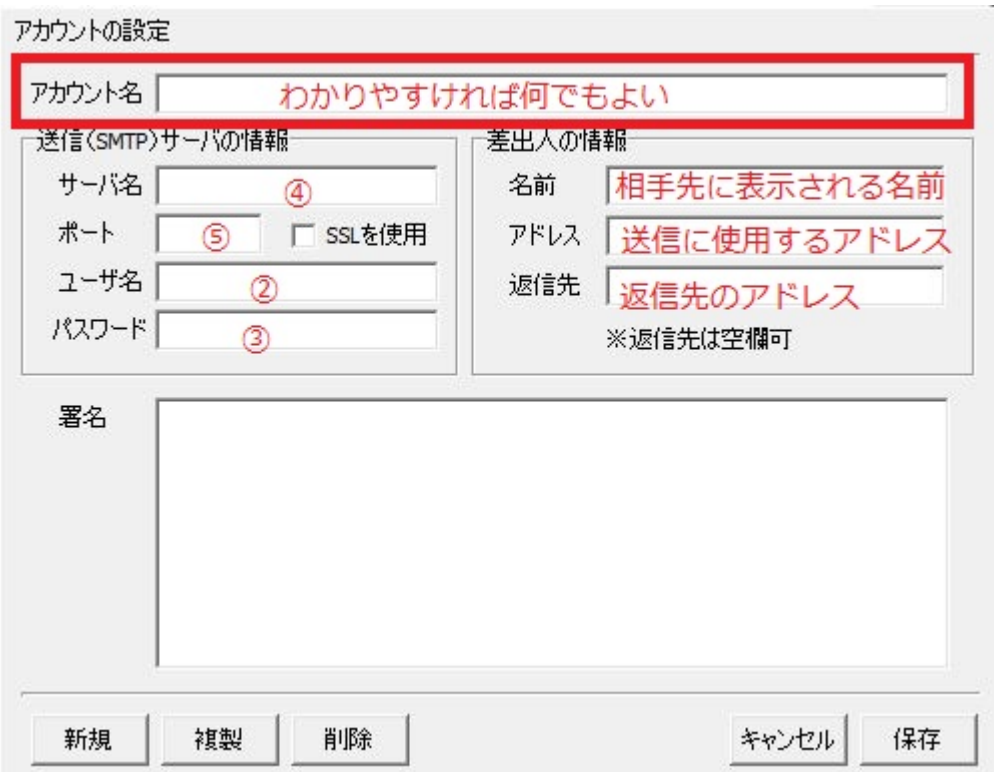

SSL は、ポート番号が、25 または 587 なら殆どのケースでチェックを付けなくてよい。

2) 他のメールソフトからコピーする場合

パスワード以外を他のメールソフトからコピーする場合 下記項目をコピー&ペーストする。

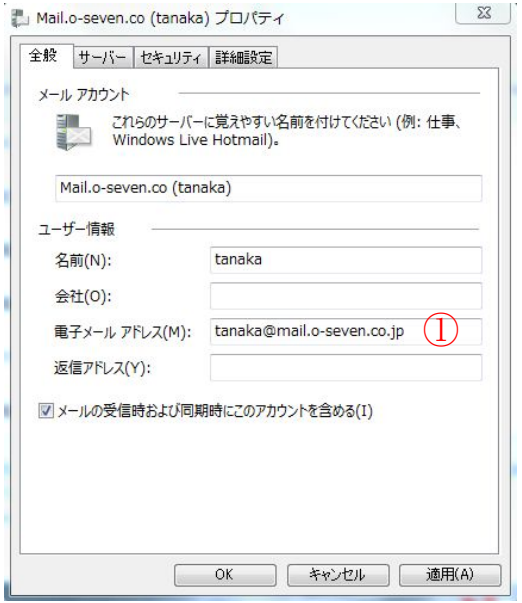

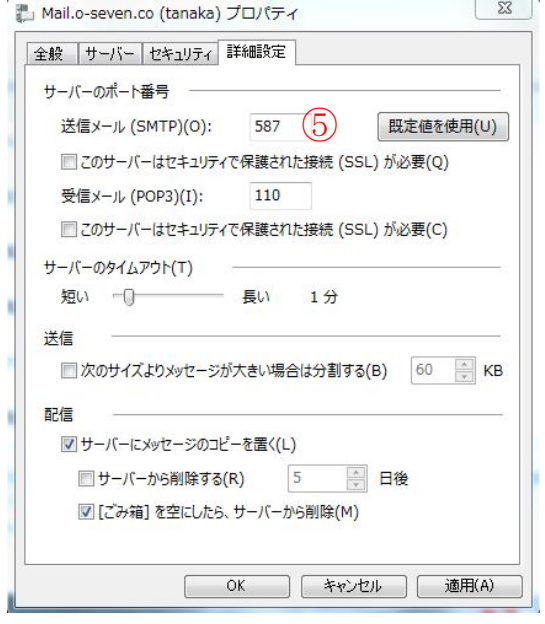

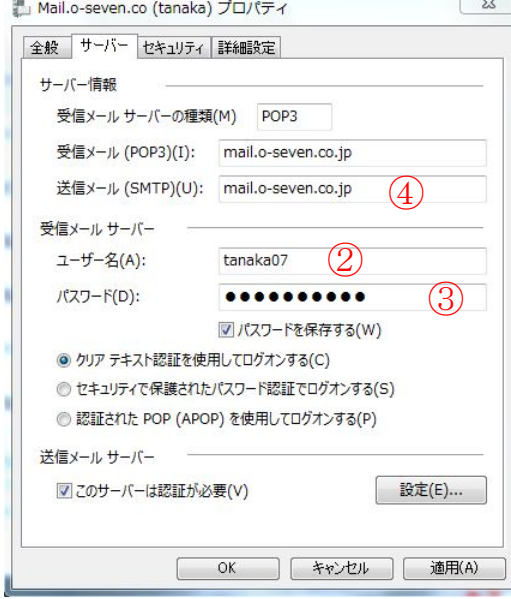

■YAHOO のメール設定について

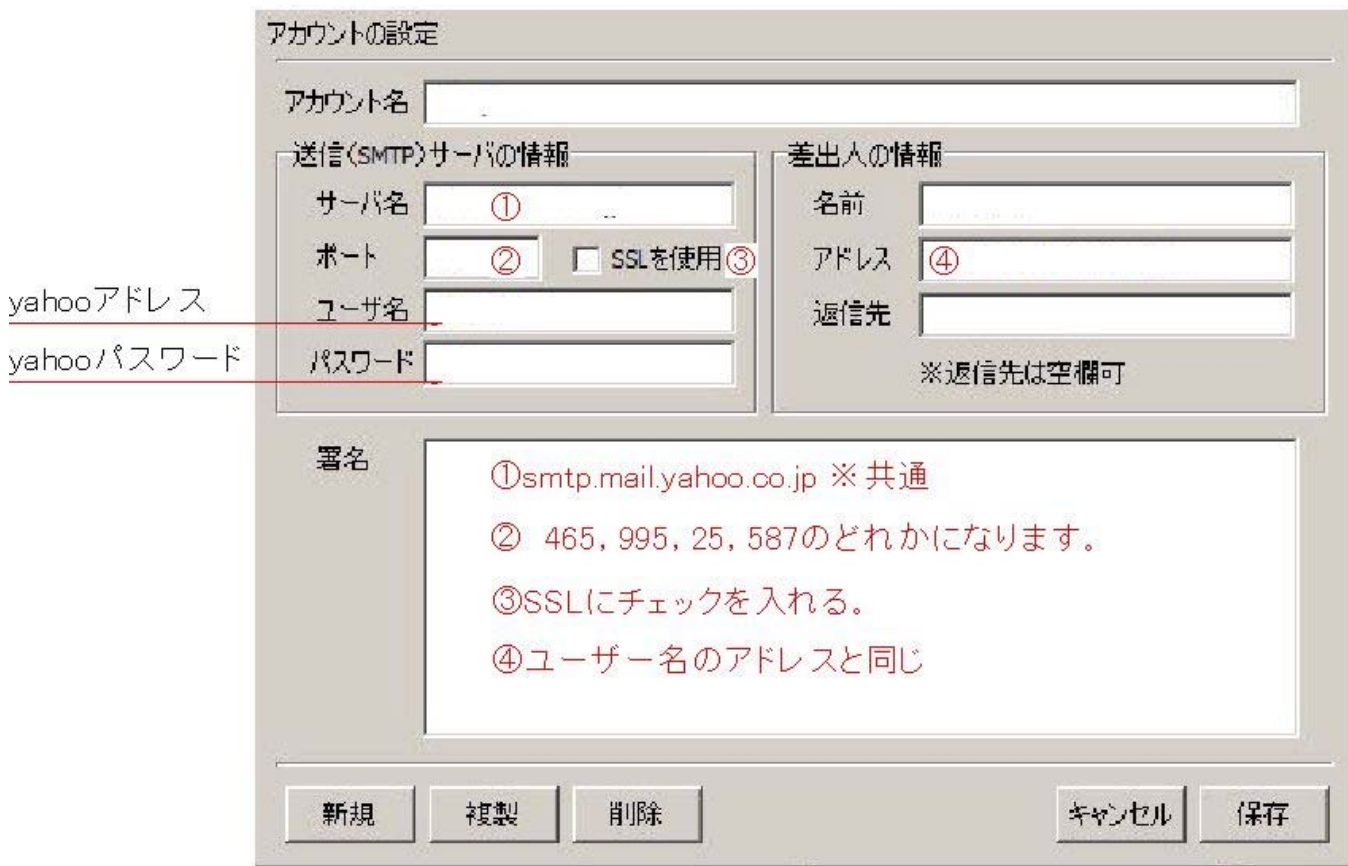

**Google Gmail**

2011/10/21

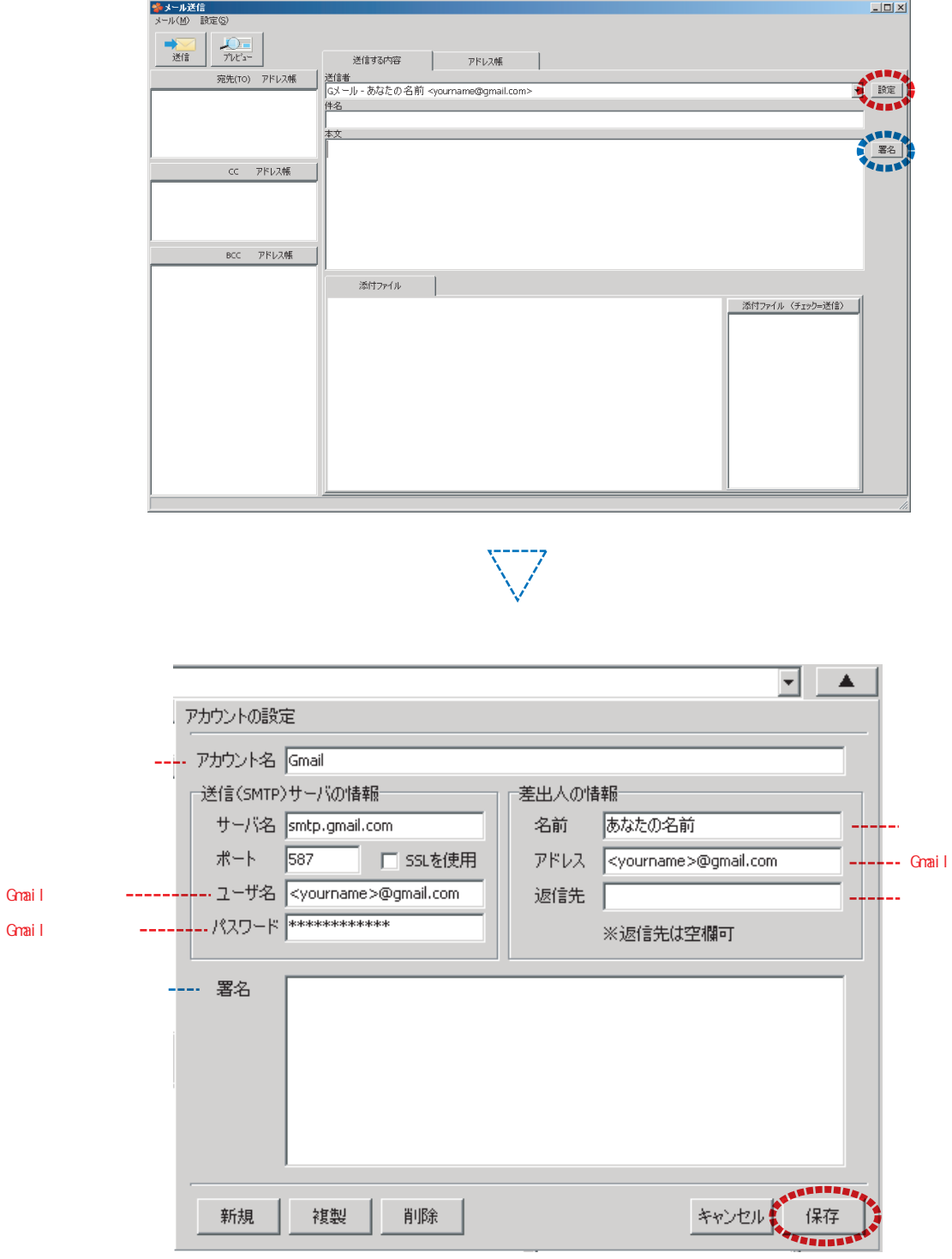

Gmail DM